# Package 'saeHB.ZIB'

March 23, 2022

Type Package

Title Small Area Estimation under ZIB Distribution using Hierarchical Bayesian

Version 0.1.0

Author Rizqina Rahmati [aut, cre], Azka Ubaidillah [aut]

Maintainer Rizqina Rahmati <221810583@stis.ac.id>

Description Provides function for area level of small area estimation using hierarchi-

cal Bayesian (HB) method with Zero-Inflated Binomial (ZIB) distribution for variables of interest. Some dataset produced by a data generation are also provided. The 'rjags' package is employed to obtain parameter estimates. Model-based estimators involves the HB estimators which include the mean and the variation of mean. For references, see Wiley (2013) [<doi:10.1111/cdoe.12044>](https://doi.org/10.1111/cdoe.12044).

License GPL-3

Encoding UTF-8

LazyData true

RoxygenNote 7.1.2

URL <https://github.com/rizqinaR/saeHB.ZIB>

BugReports <https://github.com/rizqinaR/saeHB.ZIB/issues>

Imports stringr, coda, rjags, stats, grDevices, graphics

Suggests rmarkdown, knitr

VignetteBuilder knitr

**Depends**  $R$  ( $>= 2.10$ )

NeedsCompilation no

Repository CRAN

Date/Publication 2022-03-23 09:10:05 UTC

## R topics documented:

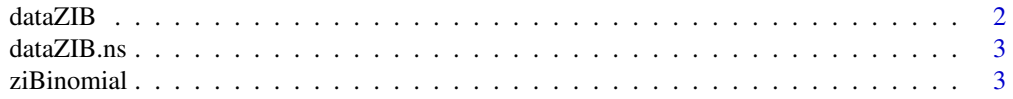

<span id="page-1-0"></span> $2 \times 2$ 

#### **Index** [6](#page-5-0) **6**

dataZIB *Sample Data for Small Area Estimation using Hierarchical Bayesian Method under Zero-Inflated Binomial Distribution*

#### Description

Dataset to simulate Small Area Estimation using Hierarchical Bayesian Method under Zero-Inflated Binomial distribution

This data is generated by these following steps:

- 1. Generate sampling random area effect u.Z and u.nZ with  $(u.Z N(0, 1))$  and  $(u.nZ N(0, 1))$ . The auxilary variabels are generated by Uniform distribution with  $(x1 U(0, 1))$  and  $(x2 U(0, 1))$ . The coefficient parameters  $\alpha$ 0,  $\alpha$ 1,  $\alpha$ 2,  $\beta$ 0,  $\beta$ 1,  $\beta$ 2 are set as 0.
- 2. Calculate  $logit(p) = \alpha 0 + \alpha 1 * x^2 + \alpha 2 * x^2 + u \cdot Z$  and  $logit(\pi) = \beta 0 + \beta 1 * x^2 + \beta 2 * x^2 + u \cdot nZ$
- 3. Generate number of sample with  $n.samp U(10, 30)$
- 4. Generate delta bernoulli(p) and  $y_{\text{S}} \text{tar binomial}(s, \pi)$
- 5. calculate  $y = delta * y_s tar$
- 6. Calculate variance of direct estimates (vardir) with  $var(y) = (1-p) * s * pi * (1 \pi * (1-p * s))$
- 7. Auxilary variables x1, x2, direct estimation  $(y)$ , vardir, and s are combined in a dataframe called dataZIB

#### Usage

data(dataZIB)

#### Format

A data frame with 64 observations on the following 4 variables:

- y Direct Estimation of y
- x1 Auxiliary variable of x1
- x2 Auxiliary variable of x2
- vardir sampling variance of y
- **n.samp** number of sample

<span id="page-2-0"></span>dataZIB.ns *Sample Data for Small Area Estimation using Hierarchical Bayesian Method under Zero-Inflated Binomial Distribution*

#### Description

Dataset to simulate Small Area Estimation using Hierarchical Bayesian Method under Zero-Inflated Binomial distribution with non-sampled areas

This data contains NA values that indicates no sampled at one or more small areas. It uses the dataZIB.ns with the direct estimates and the related variances in 3 small areas are missing.

#### Usage

data(dataZIB.ns)

#### Format

A data frame with 30 rows and 4 variables :

y Direct Estimation of y

x1 Auxiliary variable of x1

x2 Auxiliary variable of x2

vardir sampling variance of y

n.samp number of sample

ziBinomial *Small Area Estimation using Hierarchical Bayesian under Zero Inflated Binomial Distribution*

#### Description

This function is implemented to variable of interest  $(y)$  that assumed to be a Zero Inflated Binomial Distribution. The range of data is  $(0 \lt y \lt \infty)$ . This model can be used to handle overdispersion and excess zero in data.

#### Usage

```
ziBinomial(
  formula,
  n.samp,
  iter.update = 3,
  iter.mcmc = 10000,
  coef.nonzero,
  var.coef.nonzero,
```

```
coef.zero,
 var.coef.zero,
 thin = 2,
 burn.in = 2000,
 tau.u.nZ = 1,
 tau.u.Z = 1,
 data
)
```
#### Arguments

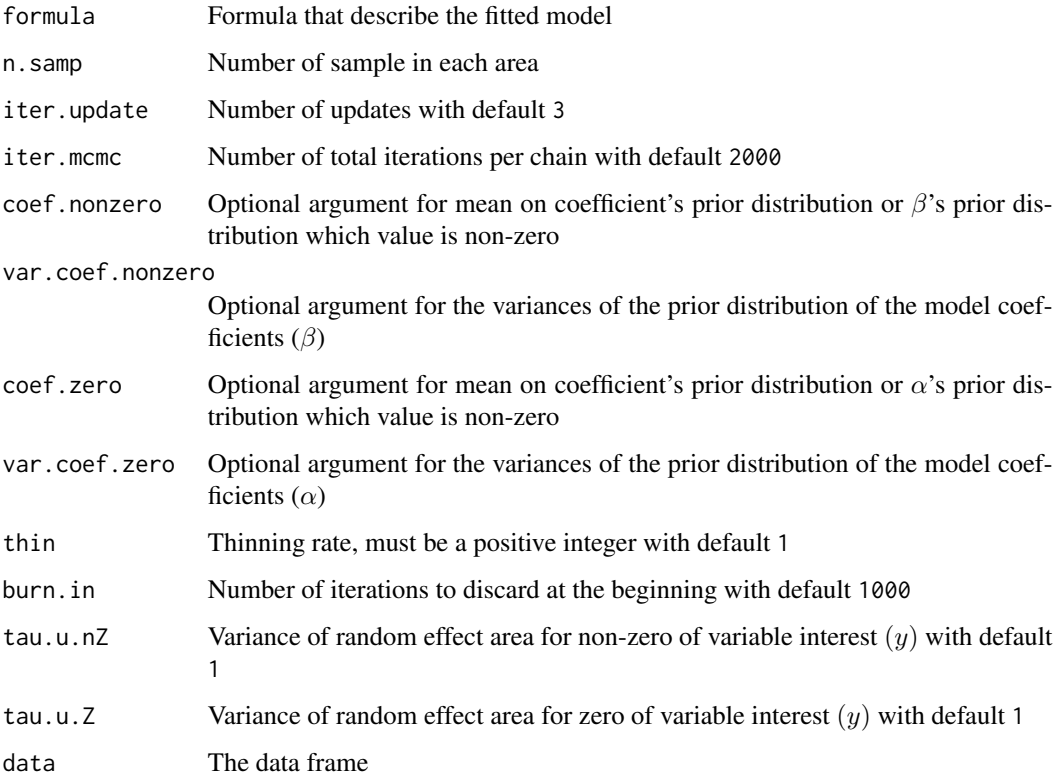

### Value

This function returns a list of the following objects:

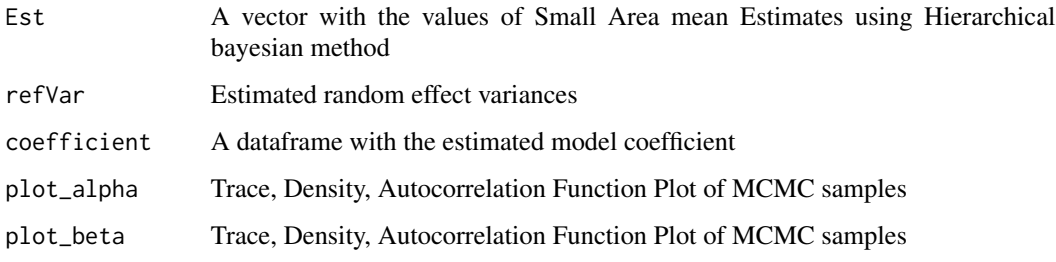

#### ziBinomial 5

#### Examples

```
#Compute Fitted Model
y \sim x1 + x2# For data without any nonsampled area
# Load Dataset
 data(dataZIB)
 saeHB.ZIB <- ziBinomial(formula = y~x1+x2, iter.update=3, iter.mcmc = 1000,
              burn.in = 200, data = dataZIB)
#the setting of iter.update, iter.mcmc, and burn.in in this example
#is considered to make the example execution time be faster.
#Result
saeHB.ZIB$Est #Small Area mean Estimates
                                    #Standard deviation of Small Area Mean Estimates
saeHB.ZIB$refVar #refVar
saeHB.ZIB$coefficient #coefficient
#Load Library 'coda' to execute the plot
#autocorr.plot(saeHB.ZIB$plot[[3]]) is used to #ACF Plot for alpha
#autocorr.plot(saeHB.ZIB$plot[[3]]) is used to #ACF Plot for alpha
#plot(saeHB.ZIB$plot_alpha[[3]]) is used to #Dencity and trace plot for alpha
#plot(saeHB.ZIB$plot_beta[[3]]) is used to #Dencity and trace plot for beta
```
# <span id="page-5-0"></span>Index

∗ datasets dataZIB, [2](#page-1-0) dataZIB.ns, [3](#page-2-0) dataZIB, [2](#page-1-0)

dataZIB.ns, [3](#page-2-0)

ziBinomial, [3](#page-2-0)